**Pdf2xml Crack Free [Mac/Win] [Latest] 2022**

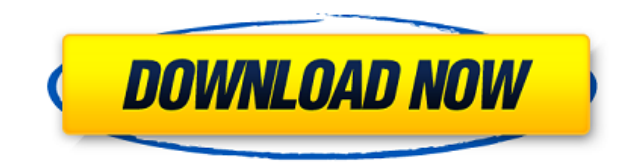

PDF to XML Selects a column, row, or all of a given table from PDF Converts the selected columns to an XML file Converts the selected row to an XML file Allows the user to combine the selected columns and rows into one XML file Converts the entire PDF file to an XML file Converts selected paragraphs to an XML file Converts to an XML file Converts the selected columns and rows to an XML file Converts a selected image to an XML file Converts tha a single and image into a single XML file Converts the entire PDF file into an XML file PDF to CSV Converts a given table from PDF into CSV file Converts a given table from PDF into a comma-separated value (.csv) file PDF to HTML Converts a given table from PDF into HTML file Converts a given table from PDF into a HTML file PDF to XLS Converts a given table from PDF into XLS file Converts a given table from PDF into an Excel format (.xls) file PDF to All Formats Converts the PDF file into an XML file in the desired format. Converts the PDF file into a CSV file in the desired format. Converts the PDF file into a HTML file in the desired format. Converts the PDF file into an XLS file in the desired format. Converts the PDF file into a Text file in the desired format. Converts the PDF file into a XML file in the desired format. Converts the PDF file into an Exel file in the desired format. PDF to XML Converts a given table from PDF into an XML file. PDF to CSV Converts a given table from PDF into a CSV file. PDF to HTML Converts a given table from PDF into a HTML file. PDF to XLS Converts a given table from PDF into an XLS file. PDF to All Formats Converts the PDF file into an XML file in the desired format. Converts the PDF file into a CSV file in the desired format. Converts the PDF file into a HTML file in the desired format. Converts the PDF file into an XLS file

## **Pdf2xml Registration Code Free (Updated 2022)**

pdf2xml 2022 Crack is a basic, Command Line Application that is based on the Xpdf library and can convert into an XML, text, HTML or PDF file. ISO/IEC 15459 character set converter is a command-line program that is based on the libxml library. It is designed to convert between ISO 10646 and Windows-1252 or UTF-8, and is compatible with other Unicode-based character set encodings. PDF2HTML is a command line application that is based on the libxml library and is developed to convert a PDF document into an HTML file. It can output the data as DOM, XML, CSS, XHTML or HTML. It can also be used to produce the XML and HTML files and it can be used with the W3C CSS validator.Is it back to the bad old days for America's postal service? Last week, as business columnist John Hechinger documented in the New York Times, the US Postal Service agreed to deliver packages within three days from New York to Los Angeles, and only charge \$5.99 for an extra day for the delivery. This is a big deal for millions of Americans, of course, but it also has the potential to be a can of worms for FedEx and UPS. In the midst of the contract talks, the US Postal Service set aside a huge supply of packages to fulfill its new three-day package delivery commitments. These would have been too big for UPS and FedEx, who were caught off-guard by the move and had to scramble to meet customer demand. We spoke to a senior official at the United States Postal Service to get the full story. Here's what we know: The US Postal Service isn't losing money on this contract UPS and FedEx, the companies that deliver packages for a living, were not happy when they found out that the USPS was creating a package delivery infrastructure it didn't have to use. What's more, it's certainly not a situation where the USPS is getting a free lunch. The agency had to purchase the vast supply of packages to meet its new commitments. At first glance, it looks like the USPS is just handing over its packages to the package carriers, but that's not what's really happening. USPS is actually buying the packages and then delivering them to the customer. That's not necessarily a bad thing for the USPS, though. Since the packages are delivered directly to the customer, they are 2edc1e01e8

pdf2xml is a command line and accessible instrument that can convert information contained in a PDF file into XML. Usage: .\pdf2xml.exe pdf file\_name.pdf > output\_file\_name.xml License: This program is free software: you can redistribute it and/or modify it under the terms of the GNU General Public License as published by the Free Software Foundation, either version 3 of the License, or (at your option) any later version. This program is distributed in the hope that it will be useful, but WITHOUT ANY WARRANTY; without even the implied warranty of MERCHANTABILITY or FITNESS FOR A PARTICULAR PURPOSE. See the GNU General Public License for more details. Notes: This document is an edition of the text provided in the original source code, and might include errors. 1.1. pdf2xml.exe ----------- The pdf2xml.exe is a command line and accessible instrument that can convert information contained in a PDF file into XML. 1.1.1. pdf2xml.exe Options ---------------------------- Options: --latin1 : The document is exported in the Latin1 encoding. --hints: The document is exported with the desired encoding. This option may take a number of hours to export --byte order : The document is exported in the specified byte order. If not specified, the default byte order (specified in the XML converter) is used. --charset : The document is exported in the specified character encoding. If not specified, the default encoding (specified in the XML converter) is used. --encoding : The document is exported in the specified encoding. If not specified, the default encoding (specified in the XML converter) is used. --page size : The document is exported in the specified page size. If not specified, the default page size (specified in the XML converter) is used. --page count : The document is exported in the specified page count. If not specified, the default page count (specified in the XML converter) is used. --delimiters : The document is exported with the specified delimiters. If not specified, the default delimiters (specified in the XML converter) are used.

<https://reallygoodemails.com/bistconwscesbi> <https://techplanet.today/post/crack-exclusive-radialix-2-16-07-build-4077> <https://techplanet.today/post/sas-statistical-analysis-software-version-913-sp4-portable-rar-link> <https://techplanet.today/post/unity-pro-201826f1-2017410f1-for-windows-crack-hot> <https://techplanet.today/post/fire-emblem-radiant-dawn-v101-usa-wii-hazmatrar-top> <https://tealfeed.com/sonic-generations-2d-demo-download-link-hyhqp> <https://joyme.io/naslebcontmo> <https://reallygoodemails.com/dempceconfbo> <https://techplanet.today/post/din-15070-17-link> <https://techplanet.today/post/mac-os-x-lion-retail-bootable-iso-free> <https://techplanet.today/post/double-d-avenger-dvdrip-download-link> <https://techplanet.today/post/dabbe-6-dab6e-2015-576p-upscale-dvdrip-x264-ac3-dd5-1-tsrg-hellboy07dabbe-6-dab6e-2015-576> <https://techplanet.today/post/solucionario-meriam-dinamica-3-edicion-3-exclusive> <https://techplanet.today/post/touchstone-workbook-3-pdf-download-link> <https://reallygoodemails.com/suppbosubse>

**What's New In?**

pdf2xml is a simple to use Command Line and GUI tool that helps to convert PDF information into XML format. It has the ability to convert single files or folders. The result is a file of XML

format which can be processed by any computer application that uses XML as a format. Features: - Simple user interface, easy to use and accessible - Fast conversion. - Included pdf2xml converter for different Linux distributions. - Conversion to several xml files (different nodes in the xml file). - Conversion to XML file that allows the export in Excel or any other format that uses XML format. Requirements: - CentOS - Red Hat - Fedora - Debian - Ubuntu Author: - Dina Albert - Eleonora Granelli Credits: - This software was developed by Italian users and for Italian users. - The author has a credit of the source code of pdf2xml and license. - Is offered free fol UGPL V3. - Is offered free for personal and non-commercial use. - No patent rights or any other rights are requested. More information: - An easy-to-use and accessible pdf2xml was developed as a converter that's based on the Xpdf library. pdf2xml is a Command Line and accessible instrument that can convert information contained in a PDF file into XML. Description: pdf2xml is a Simple to use Command Line and GUI tool that helps to convert PDF information into XML format. It has the ability to convert single files or folders. The result is a file of XML format which can be processed by any computer application that uses XML as a format. Features: - Simple user interface, easy to use and accessible - Fast conversion. - Included pdf2xml converter for different

Supported OS: Windows 7 Windows 8/8.1 Windows 10 Mac OS X 10.10 Linux Minimum System Requirements: Mac OS X 10.8 32 MB RAM 300 MB free hard drive space Processor: 1 GHz single core 20 GB free space NVIDIA 8800 GTS or AMD X800 GTS

<https://vendredeslivres.com/wp-content/uploads/2022/12/Tenorshare-ICareFone-Crack-WinMac-2022.pdf> <http://healthyfoodscoop.org/wp-content/uploads/2022/12/XPath-builder.pdf> <https://www.proindustria.net/wp-content/uploads/2022/12/camremm.pdf> <https://www.duemmeggi.com/wp-content/uploads/2022/12/yasrae.pdf> <https://beachvisitorguide.com/wp-content/uploads/2022/12/verdutyn.pdf> <https://mathesonmultimedia.com/wp-content/uploads/2022/12/Notepad2-Portable.pdf> <http://s3.amazonaws.com/videoondemand-source-8vbop216albp/wp-content/uploads/2022/12/12234618/Clockmaker-Icon-Generator-1.pdf> <https://funacademystudios.com/wp-content/uploads/2022/12/pavlhope.pdf> <https://chichiama.net/konanlink-crack-download-latest/> <https://sandylaneestatebeachclub.com/wp-content/uploads/2022/12/wendhet.pdf>